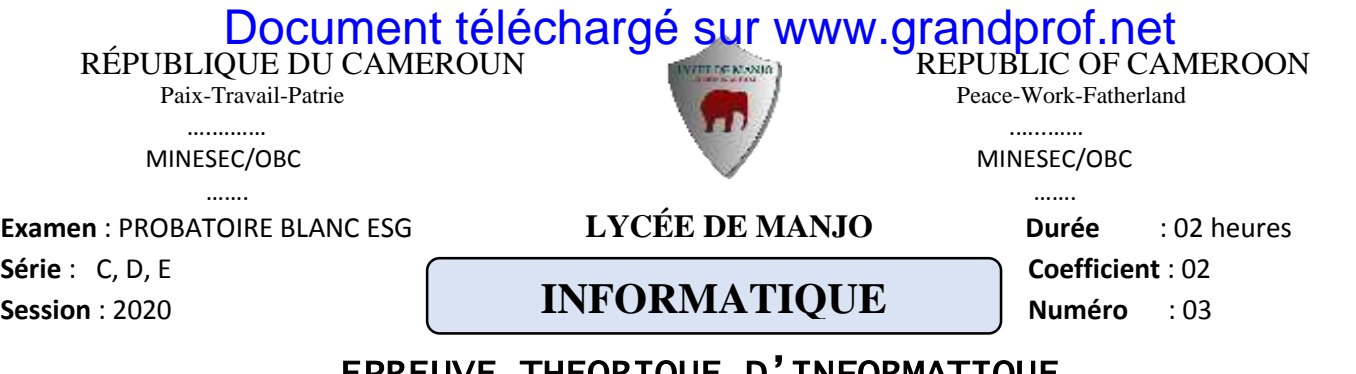

# IHEUKIQUE D'INFORMA

*L'usage d'une calculatrice non programmable est autorisé.*

## **PARTIE 1 : ÉVALUATION DES RESSOURCES (10points)**

#### **A. Environnement numérique, sécurité informatique et multimédia 3pts**

Marie a reçu sur son WhatsApp trois fichiers. Les informations recueillies sur ces trois fichiers sont les suivantes :

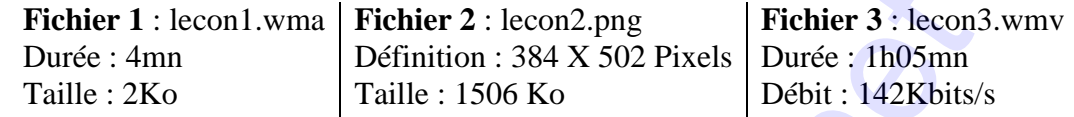

- 1. Quels sont les différents types de fichiers décris par ces caractéristiques ? **1,5pt**
- 2. Quel nom attribut-t-on à ces fichiers ? **0,5pt**
- 3. Calculer la profondeur de codage d'un pixel du deuxième fichier c'est-à-dire le nombre de bits utilisés pour coder un pixel. **1pt**

#### **B.** Système d'information 4pts

Votre oncle est propriétaire d'un supermarché. Lors de ton stage de vacances dans ce supermarché, tu décides d'automatisée le système d'information de ce supermarché pour la gestion du stock des produits. Après étude et analyse du système, tu crées une base de données qui contient la table produit. **LUATION DES RESSOURCES**<br> **LUATION DES RESSOURCES**<br> **LUATION DES RESSOURCES**<br> **LUATION DES RESSOURCES**<br> **LUATION CONTROF CONTROF CONTROF CONTROF CONTROF CONTROF CONTROF (FOR A CHEVATION CAST)<br>
<b>EVATION CONTROF CONTROF CON** 

- 1. Après avoir définir **base de données**, identifier dans le texte deux(02) fonctions de définition d'une base données et un domaine d'application des bases de données. **1,5pt**
- 2. Quelle est le nom de la famille de logiciel qui permet de créer une base de données dans un ordinateur ? Donner un exemple. **1pt 1pt**
- 3. Après livraison d'un stock de produits, on remplir la table produit avec les informations concernant chaque produit du stock. De quelle fonction de manipulation d'une base de données parle-t-on? **1pt**
- 4. Un champ de la table produit est utilisé comme clé dans la table Commande. Comment qualifie-t-on ce champ ? **0,5pt**

### **C. Algorithmique et programmation 3pts**

On a obtenu le script JavaScript suivant après la traduction d'un algorithme.

- *1. <script language="javascript"> 2. var a, bp ; 3. function produit(x,y){ 9. a= prompt("Entrez un entier") ; 10. b= prompt("Entrez un autre entier") ;*
- *4. var i=1 , pr=y ; 5. while(i<x){*
- 6. *pr* =  $pr + y$ ;
- *7. i=i+1 ;}*
- *8. return pr ; }*
- 11.  $p = \text{product}(a,b)$ ;
- *12. document.write("Résultat="+p) ;*
- *13. </script>*

Utiliser ce script pour répondre aux questions suivantes.

- 1. Y-a-t-;il une fonction dans ce script ? si oui, utiliser les numéros de lignes pour identifier le début et la fin de la déclaration de cette fonction ; puis donner une instruction qui fait appel à cette fonction. **1,5pt**
- 2. Donner une instruction équivalente à l'instruction de la ligne 6. **0,5pt**
- 3. Identifier dans ce script une instruction d'entrée et une instruction de sortie. **1pt**

#### [grandprof.net - infos éducation, épreuves examens et concours](https://grandprof.net/)

## **PARTIE 2 : ÉVALUATION DES COMPÉTENCES (10points)** [Document téléchargé sur www.grandprof.net](https://grandprof.net/)

## **Exercice 1** : **Environnement numérique, sécurité informatique et usage du multimédia (05points)**

Votre papa est responsable financier dans une société. Lundi dernier, un cybercriminel a profité d'une faille du réseau de l'entreprise pour poser deux actes criminels :

**Premier acte criminel** : Il a essayé d'obtenir le mot de passe de votre papa en essayant toutes les possibilités.

**Second acte criminel** : Il a rendu indisponible certains applications et services de l'ordinateur de votre papa. Face à cette situation, l'ordinateur de votre papa est envoyé au technicien pour maintenance.

- 1. Définir **cybercriminalité** ; puis décrire deux principes de la sécurité informatique et identifier les actes de cybercriminalités posés par ce cybercriminel. **2,5pts**
- 2. Le mot de passe de votre papa est « **MERCI** ». Ce mot de passe est envoyé au technicien par message. Le contenu du message reçu par le technicien est « **PHUFL** ». On peut s'apercevoir que le mot de passe a été masqué. Quelle technique de protection de données a été utilisée pour masquer ce mot de passe? Que doit faire le technicien pour avoir le mot de passe exacte à partir du message reçu ? **1,5pt**
- 3. Le technicien constate que le disque dur de l'ordinateur de votre papa est constitué d'une seule partition. Quelle opération doit-il effectuer pour avoir plusieurs partitions ? **1pt**

## **Exercice 2** : Algorithmique et programmation (05points)

Soit *f* la fonction numérique définie par :  $f(x) = \begin{cases} 2x - 3 & \text{if } x < 2 \\ 2x^2 + 2x + 5 & \text{if } x > 2 \end{cases}$  $3x^2 + 2x + 5$  si  $x \ge 2$ 

- 1. Écrire un algorithme qui demande à l'utilisateur la valeur de *x* ; puis calcul et affiche l'image y de *x* par *f* noté *f*(*x*). **2,5pts**
- 2. En fouillant le cahier de son camarade, Sun retrouve une activité qui contient le programme suivant

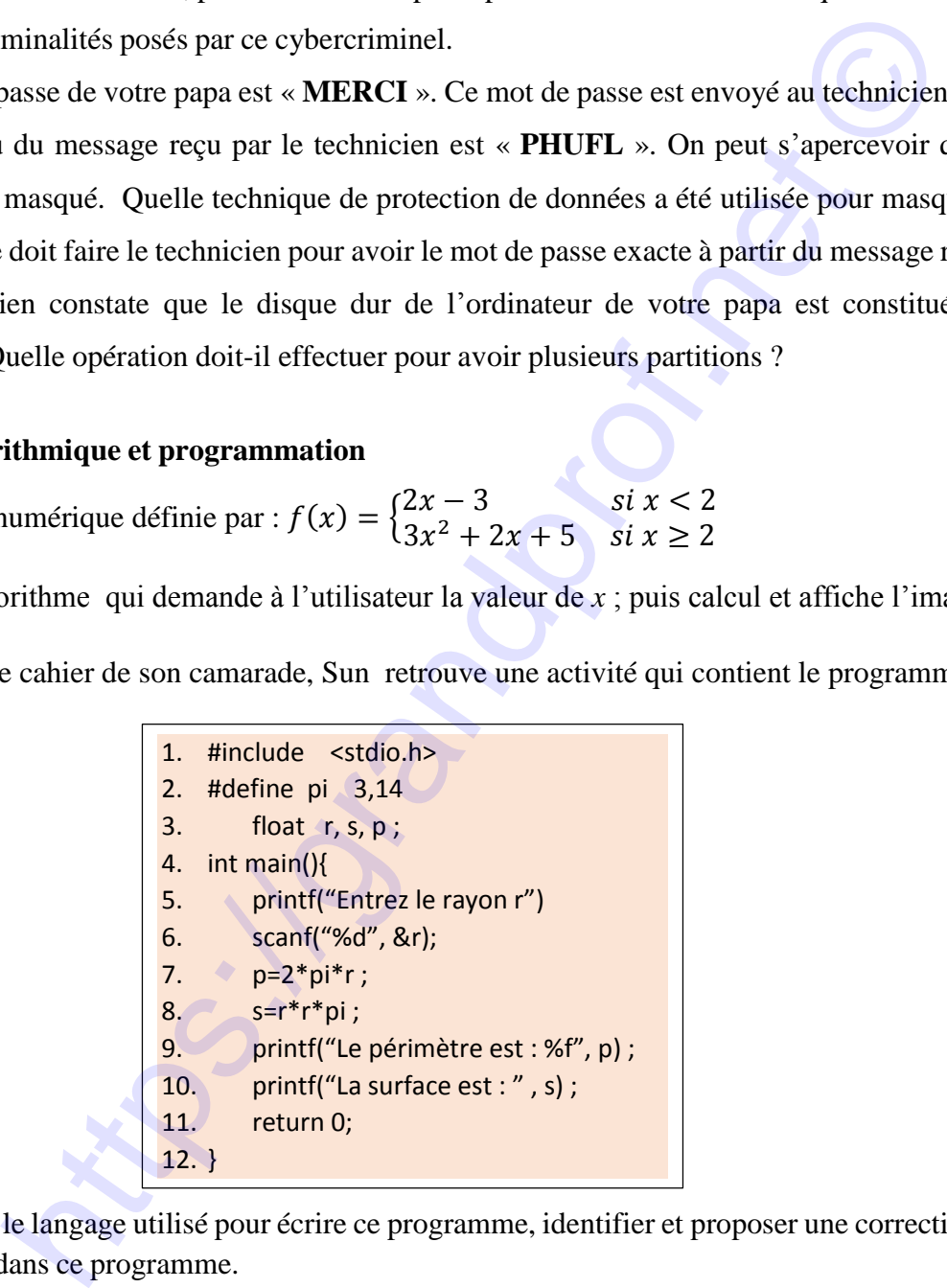

Après avoir donné le langage utilisé pour écrire ce programme, identifier et proposer une correction aux quatre erreurs commises dans ce programme. **2,5pts**

*« Le tout est supérieur à la somme des parties. »*

## **Par M. TCHUETKEUA D.G**

### Page **2** sur **2**

[grandprof.net - infos éducation, épreuves examens et concours](https://grandprof.net/)